## 5070.原産地内取内容呼出し

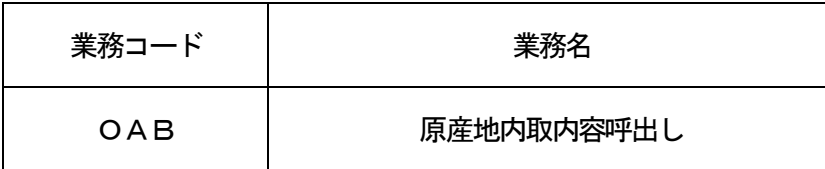

## 1.業務概要

入力者が通関業、輸出入者の場合は、以下のどちらかのパターンを入力し、システムに登録されている原 産地証明書情報のうち、「原産地内取内容仮登録(OAC)」業務に利用しうる情報を呼び出す。

- ①「N-C/O番号」及び「欄番号\*1」
- ②「C/O番号」、「eC/Oキー」、「国コード\*2」及び「欄番号」

入力者が税関の場合は、以下のどちらかのパターンを入力し、システムに登録されている原産地証明書情 報のうち、「原産地内取内容税関確認後訂正確認(CUC)」業務に利用しうる情報を呼び出す。

- ①「N-C/O番号」
- ②「C/O番号」及び「国コード\*3」
- (\*1)呼び出し対象の欄番号がある場合に入力する。欄番号を指定する際は4桁の番号を入力する (例:0001)
- (\*2)「C/O番号」と「eC/Oキー」の組み合わせを入力した結果、原産地証明書情報が複数件存在 する場合に入力する。
- (\*3)「C/O番号」を入力した結果、原産地証明書情報が複数件存在する場合に入力する。
- 2.入力者

税関、通関業、輸出入者

3.制限事項

なし。

- 4.入力条件
	- (1)入力者チェック
		- ①システムに登録されている利用者であること。
		- ②入力者が通関業であり、かつ「原産地証明書利用者登録(OUA)」業務にて既にC/O利用者(通 関業者等の利用者コード)が登録されている場合は、C/O情報DBに登録されているC/O利用者 (通関業者等の利用者コード)と同一であること。\*4
		- ③入力者が輸出入者であり、かつOUA業務にて既にC/O利用者(輸入者コード等)が登録されて いる場合は、入力者の輸出入者コードまたは法人番号が、C/O情報DBに登録されているC/O 利用者(輸入者コード等)の輸出入者コードまたは法人番号と同一であること。\*4
			- (\*4)入力者が通関業かつ輸出入者であり、OUA業務にて既にC/O利用者が登録されている場 合は、②もしくは③のいずれかを満たすこと。
	- (2)入力項目チェック
		- (A)単項目チェック

「入力項目表」及び「オンライン業務共通設計書」参照。

(B)項目間関連チェック

「入力項目表」及び「オンライン業務共通設計書」参照。

- (3)C/O情報DBチェック
	- ①入力された「N-C/O番号」、「C/O番号」、「eC/Oキー」、「国コード」、「欄番号」 がC/O情報DBに存在すること。
	- ②該当する原産地証明書情報が複数に分割されてNACCSに送られてくる場合は、全て受信完了し ていること。
	- ③該当する原産地証明書情報がキャンセルされていないこと。
	- ④入力者が税関の場合は、該当する原産地証明書情報に、以下のいずれかの確認状態の内取情報が登 録されていること。
- T:税関確認後訂正
- X:税関確認後取消済み
- Z:税関確認後仮登録済み
- 5. 処理内容
	- (1) 入力チェック処理

前述の入力条件に合致するかチェックし、合致した場合は正常終了とし、処理結果コードに「000 00-0000-0000」を設定の上、以降の処理を行う。

合致しなかった場合はエラーとし、処理結果コードに「00000-0000-0000」以外のコ ードを設定の上、処理結果通知の出力を行う。(エラー内容については「処理結果コード一覧」を参 照。)

(2)出力情報出力処理

後述の出力情報出力処理を行う。出力項目については「出力項目表」を参照。

6.出力情報

| 情報名                       | 出力条件                                                                                   | 出力先                     |
|---------------------------|----------------------------------------------------------------------------------------|-------------------------|
| 処理結果通知                    | なし                                                                                     | 入力者                     |
| 原産地証明書内取内容登<br>録情報        | 入力者が通関業または輸出入者の場合                                                                      | (通関業または輸<br>入力者<br>出入者) |
| 原産地証明書内取内容税<br>関確認後訂正確認情報 | 以下の条件を全て満たす場合<br>①入力者が税関の場合<br>②該当する原産地証明書情報に確認状態「T」<br>「X」「Z」のいずれかの内取情報が登録されてい<br>る場合 | 入力者(税関)                 |

## 7.特記事項

- (1)各欄の内取内容の出力順序は仮登録を行った日時での降順とする。
- (2) 欄の表示方法は以下とする。
	- (A) 欄番号を指定した場合

「欄番号」に入力された値から数えて250欄目までを表示する。

(B)欄番号を指定しない場合

1欄目から最大250欄目までを表示する。